# Laplace Exercise Solution Review

John Urbanic Parallel Computing Scientist Pittsburgh Supercomputing Center

Copyright 2023

#### **Finished?**

If you have finished, we can review a few principles that you have inevitably applied. If you have not, there won't be any spoilers here. It you want spoilers, you should look in ~training/Laplace at

> laplace\_mpi.f90 laplace\_mpi.c

We have a lot more exercise time today, and you also have your accounts through at least next week. So don't feel pressured to give up or cheat.

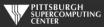

### Two things I know you did.

Even though I may not have been looking over your shoulder, I know that you had to apply the domain decomposition process that we discussed is universal to MPI programming. In this case you had to:

1) Identify the main data structures of the code: *Temperature* and *Temperature\_last* 

2) Decompose both those data structures with a forward looking strategy:

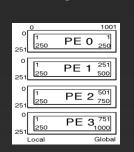

С

Fortran

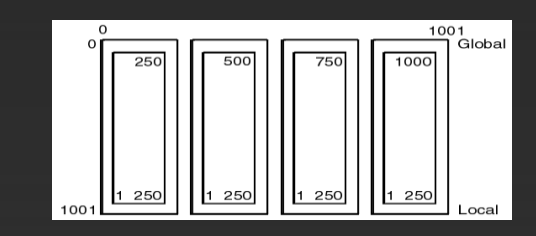

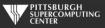

### Digging through <u>all</u> the code

This code has subroutines, like all real codes. And, like all real codes, you have to follow the main data structures that you are modifying into those subroutines.

If you had to decompose it, you almost always have to tweak the code that involves that data structure.

Here, you had to modify the boundary conditions and you had to modify the IO

On the other hand, you did <u>not</u> have to modify the kernel, or real math, or effectively the science of the code. This is also typical of a real MPI port.

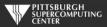

### Careful of the deadlocks

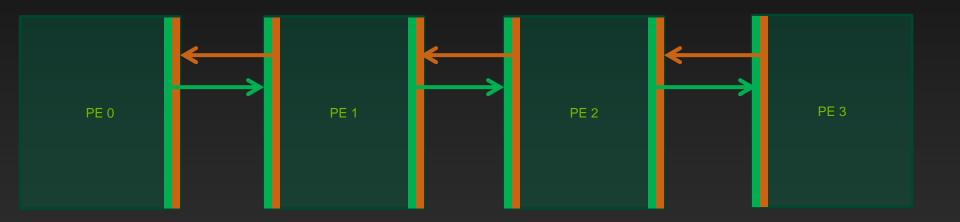

The classic "ghost zone" data exchange.

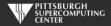

## **Two Blocking Methods**

There are two similar ways of coding this that we might try:

MPI\_Send(to left)
MPI\_Send(to right)
MPI\_Recv(from left)
MPI\_Recv(from right)

MPI\_Send(to left)
MPI\_Recv(from right)
MPI\_Send(to right)
MPI\_Recv(from left)

On Blue Waters they both worked OK solving the beginning 1000x1000 problem. But when we scaled up to the full competition size (10000x10000) one of them hangs. Where?

PE's 1-3 are blocking sending to the left, and PE 0 is blocking on the send to the right.

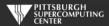

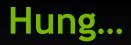

PE's 1-3 are blocking sending to the left, and PE 0 is blocking on the send to MPI the right.

MPI\_Send(to left)
MPI\_Send(to right)
MPI\_Recv(from left)
MPI\_Recv(from right)

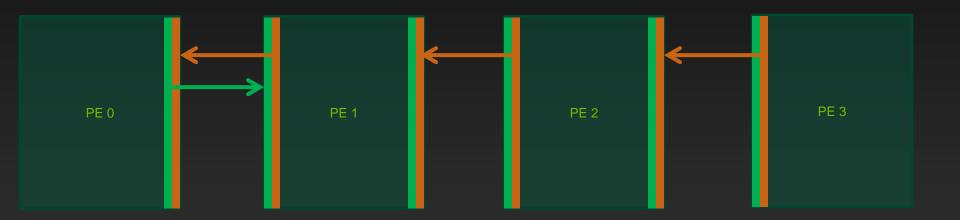

Is our other solution truly the answer? Note that using MPI\_Ssend() here would have caught this problem right away!

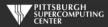

# **Cascading Messages**

MPI\_Send(to left)
MPI\_Recv(from right)
MPI\_Send(to right)
MPI\_Recv(from left)

PE 0 PE 1 PE 2 PE 2 PE 3

Might want to use non-blocking...

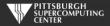

#### Running to convergence

C Fortran

(-03)

Note that all versions converge on t repeatability is usually not possible

Scaling off the node will typically be

To run on 4 nodes you need to requ

The above was the default ("mpicc optimize option ("mpicc -O3 laplace

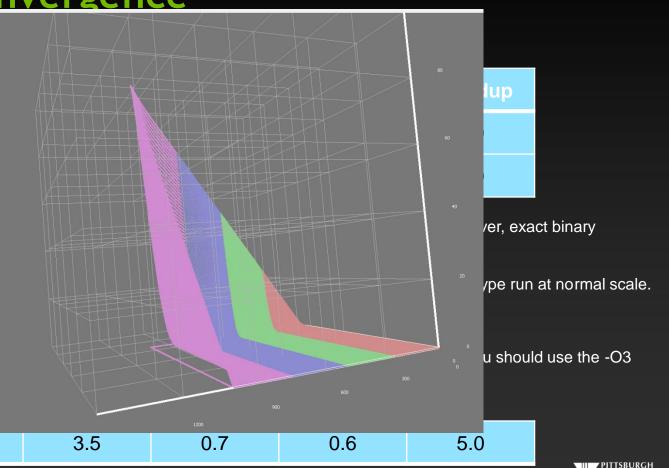

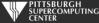

### Vs. OpenMP

For all our efforts, we only achieved a speedup of roughly what we could do with a few lines of OpenMP on the same 4 cores. Why would we ever use MPI on a problem of this type?

The answer is simply that OpenMP is limited to the size of the single largest node (by which we probably mean box, or blade, or perhaps even cabinet). Bridges has some *very* large nodes (12TB with 260 cores), and even then you would find the performance falls off when using all the cores.

Our MPI code can run across any networked collection of equipment we can assemble. On Bridges this can realistically be all 800+ nodes, each with many cores. And for MPI jobs, there are even larger machines out there.

And, as we will discuss with hybrid computing, <u>you can combine both approaches quite comfortably</u>. They are designed to do so.

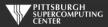

#### MPI has lots of ways to make this even easier

Some trivial to just edit right in:

• MPI\_Sendrecv

Some with little effort, but a bigger payoff:

- Defined Data Types: *MPI\_Type\_commit*
- Non-Blocking Messages: Isend
- Persistent Communications: MPI\_Send\_Init

And some that require more thought, but would be appropriate for an Exascale code:

#### • MPI\_Put

We will get to all of these options in the Advanced MPI talk.

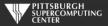

#### Send\_init and Recv\_init as used by a Summer Boot Camp Hybrid Challenge winner

call MPI\_Send\_Init(temperature(1,columns), rows, MPI\_DOUBLE\_PRECISION, right, lr, MPI\_COMM\_WORLD, request(1), ierr)
call MPI\_Recv\_Init(temperature\_last(1,0), rows, MPI\_DOUBLE\_PRECISION, left, lr, MPI\_COMM\_WORLD, request(2), ierr)
// 8 of these as winning solution did a 2D (left, right, up, down) decomposition on 10,000 x 10,000 size problem
.

do while ( dt\_global > max\_temp\_error .and. iteration <= max\_iterations)</pre>

```
temperature(i,j)=0.25*(temperature_last(i+1,j)+temperature_last(i-1,j)+ &
                              temperature_last(i, j+1)+temperature_last(i, j-1) )
call MPI_StartAll(8, request, statuses)
                                                                   Make sure all is
                                                                   complete before
call MPI_WaitAll(8, request, statuses, ierr)
                                                                   using this data in
                                                                   the next iteration.
```

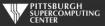

#### Model Improvements

The Laplace code is a realistic serial-to-MPI example. We can extend this example even further into the world of real application codes with some modifications that you could pursue.

1) <u>3D</u>. To make this code into a full 3D application would be a straightforward, if tedious, addition of indices to the arrays and loops. However, you would have to reconsider your data decomposition and your communication routines would now have to pass larger 2D "surfaces" (non-blocking messages) of ghost cell data instead of just strips (user defined datatypes).

2) Data Decomposition....

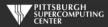

#### **Data Decomposition**

Whether we go to 3D or not, it is desirable, and usually necessary, that the code be able to run on variable numbers of PEs. Sometimes you have 4 PEs, and sometimes you have 3,144,412 to use.

Furthermore, real problems are not usually so "cartesian". MPI excels at these additional constraints. Indeed, it is often the only practical option.

However, the techniques that enable this flexibility benefit greatly from some of the additional MPI routines that we have yet to cover.

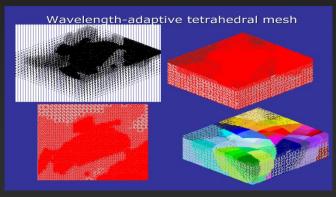

Domain decompositions can be quite complex in applications with irregular shapes.

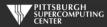